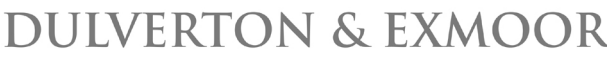

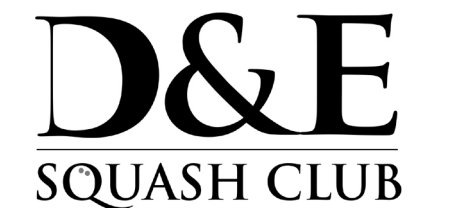

### **Membership Form 2021/22**

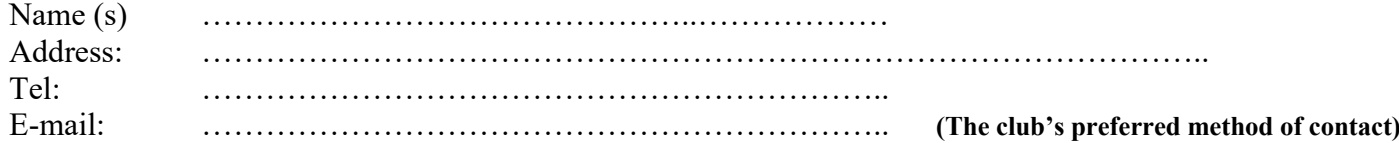

# **Membership Fees 2021/22**

- The membership year is from 1 October 2021 to 30 September 2022.
- Members renewing their membership or old members re-joining the club on or after the 1 April 2022 will be charged half the appropriate annual membership fee.
- New members will be charged half of the appropriate annual fee. There is no joining fee.
- Please see over for payment options.

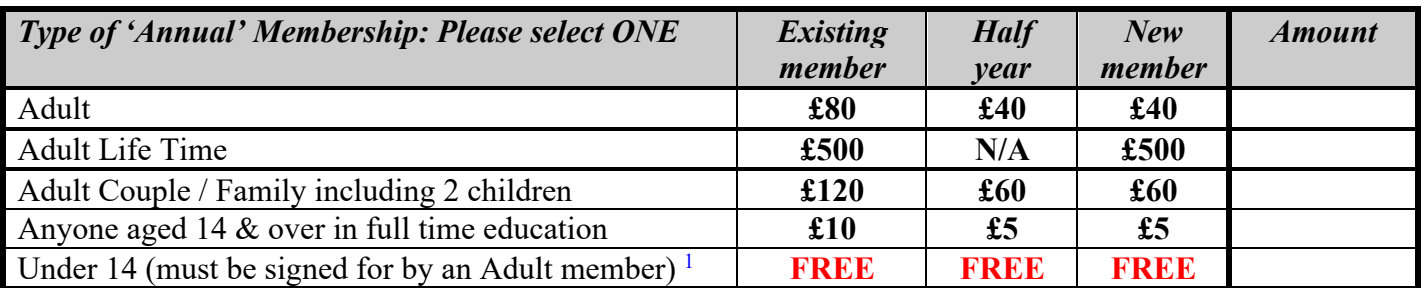

 $\Box$  I am willing to help with the odd task to keep the club running.

 $\Box$  Please share my details so that other members can contact me for a game of squash. This will mean my contact details (Town only, e-mail and telephone number.) will be listed for members to see on the board in the Club building (tick if yes).

To help find people who match you, please tick/circle or write in the boxes below. If family, please print a copy for each member or if submitting electronically please edit the form.

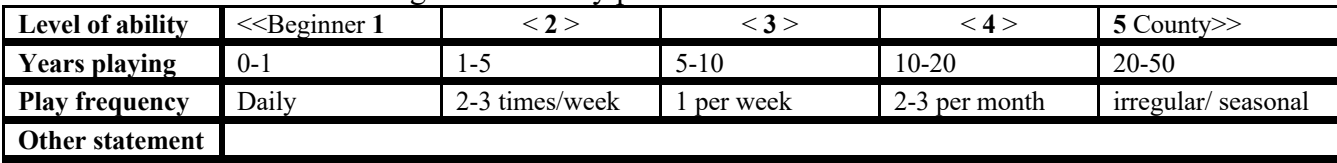

By signing this form or submitting via e-mail, I agree to abide to the club rules and constitution posted on the club notice board and on the club's web site.

 $\mathcal{L}_\mathcal{L}$  , and the set of the set of the set of the set of the set of the set of the set of the set of the set of the set of the set of the set of the set of the set of the set of the set of the set of the set of th NAME DATE

# **Membership secretary: Chris Winter chriscwin@aol.com Tel. 07710 046107 / 01398 351561**

**<sup>1</sup> The Squash Club is not responsible for children entering and using the club when unaccompanied by an adult. The adult who signs this form also takes responsibility for such supervision as is deemed necessary.**

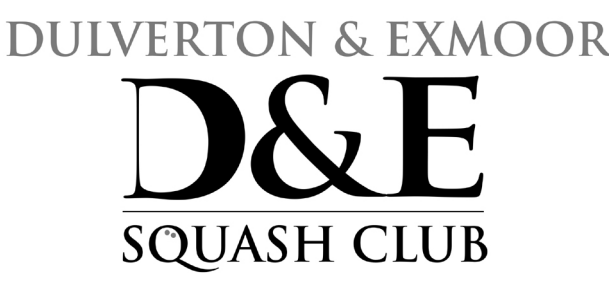

# *Payment Options*

#### **By Cheque**

Please make cheques payable to: *Dulverton & Exmoor Squash Club* and send to: The Secretary D&E Squash Club, Steart, Stoodleigh, Tiverton, EX16 9QA

### **Electronically (preferred)**

For those of you that bank using the Internet:

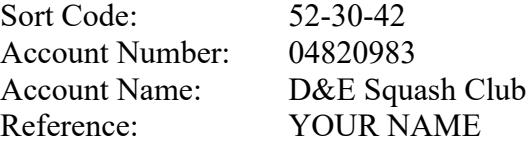

#### **Standing Order**

If a monthly standing order would make it easier for you, please contact Chris Winter.